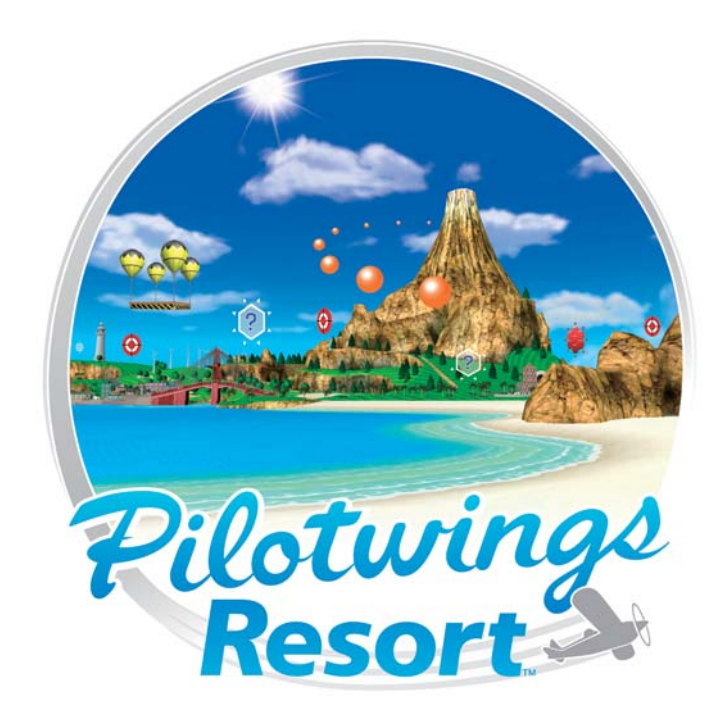

**MANUALE DI ISTRUZIONI – SOFTWARE PER NINTENDO 3DS** *(CONTIENE INFORMAZIONI IMPORTANTI PER LA SALUTE E LA SICUREZZA) (CONTIENE INFORMAZIONI IMPORTANTI PER LA SALUTE E LA SICUREZZA)*

*Questo sigillo garantisce che Nintendo ha testato questo prodotto e che esso è conforme ai nostri migliori standard di produzione, affi dabilità e qualità del divertimento. All'acquisto di giochi e accessori si prega di accertarsi della presenza di tale sigillo per essere sicuri della loro completa compatibilità con il prodotto Nintendo posseduto.* 

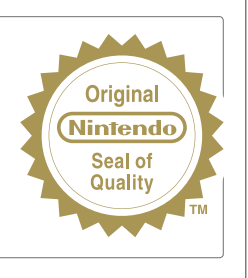

Grazie per aver scelto la scheda di gioco Pilotwings Resort™ per la console Nintendo 3DS™.

IMPORTANTE: prima di usare la console Nintendo 3DS, le schede di gioco o gli accessori, leggere attentamente le informazioni per la salute e la sicurezza incluse nel presente manuale. Leggere attentamente questo manuale di istruzioni per poter trarre il massimo divertimento dal gioco. Consultare il libretto di informazioni su classifi cazione per età, garanzia del software e come contattarci (libretto Informazioni importanti), per maggiori dettagli sul servizio informazioni e sulla garanzia. Conservare questi documenti come riferimento.

Questa scheda di gioco può essere utilizzata esclusivamente con la versione europea/australiana della console Nintendo 3DS.

ATTENZIONE! Questo software è protetto da copyright. La copia e/o la distribuzione illegale dello stesso potrebbe comportare responsabilità penali e/o civili.

© 2011 Nintendo. Trademarks are property of their respective owners. Nintendo 3DS is a trademark of Nintendo. © 2011 Nintendo.

### Pilotwings Resort ti dà il benvenuto!

Pilotwings ti permette di assaporare l'ebbrezza del volo ai comandi di velivoli tutti diversi tra loro. Questo gioco è il terzo capitolo di una serie che ha avuto inizio con PILOTWINGS™ (Super Nintendo Entertainment System™, 1992) ed è prose guita con PILOTWINGS™ 64 (Nintendo® 64, 1997). Questa volta volerai sopra la ridente Isola di Wuhu e potrai affrontare missioni mozzafiato o esplorare l'isola in tutta calma. L'importante è che tu ti diverta!

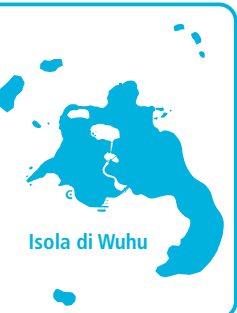

# **Indice**

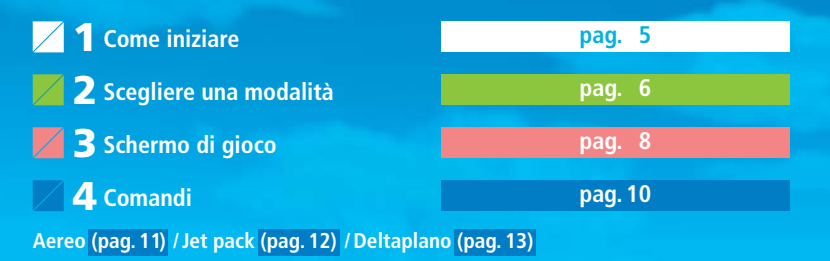

# **11 <b>11 Come iniziare** *Pilotwings Resort*</del>

Tocca prima l'icona di PILOTWINGS RESORT™ nel **menu HOME** e poi AVVIA per avviare il software. **1**

**2** Quando compare lo **schermo del titolo**, premi il pulsante A per proseguire allo **schermo di selezione del file**.

Se vuoi riprendere una partita salvata, scegli il file corrispondente per proseguire allo **schermo di selezione della modalità**, (**pag. 6)**.

La lingua del gioco dipende da quella impostata nella console. Questo gioco ti permette di scegliere fra cinque lingue: inglese, tedesco, francese, spagnolo e italiano. Se la console Nintendo 3DS™ è già impostata su una di esse, quella sarà la lingua del gioco. Se, invece, la console è impostata su una lingua differente, la lingua del gioco sarà l'inglese. Per maggiori informazioni su come cambiare la lingua, consulta la sezione Impostazioni della console nel manuale di istruzioni della console.

#### **Funzione di backup**

Questo software è dotato di una funzione di backup che salva i risultati e i progressi di gioco. Non spegnere e accendere la console ripetutamente, non estrarre la scheda di gioco e fai attenzione a non impartire comandi errati (per esempio riavviando la console) durante il salvataggio. Non lasciare che sui terminali si accumuli sporco. Questi comportamenti potrebbero causare una perdita di dati. Non usare accessori o software per modificare i dati di salvataggio, poiché ciò potrebbe rendere impossibile il proseguimento del gioco o provocare la perdita di dati salvati. Qualsiasi modifica ai dati è permanente, pertanto fai attenzione.

Se non riesci a effettuare il salvataggio per ragioni diverse da quelle appena elencate, consulta il libretto Informazioni importanti per scoprire come contattarci.

## **2** Scegliere una modalità

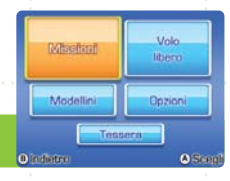

#### **Schermo di selezione della modalità**

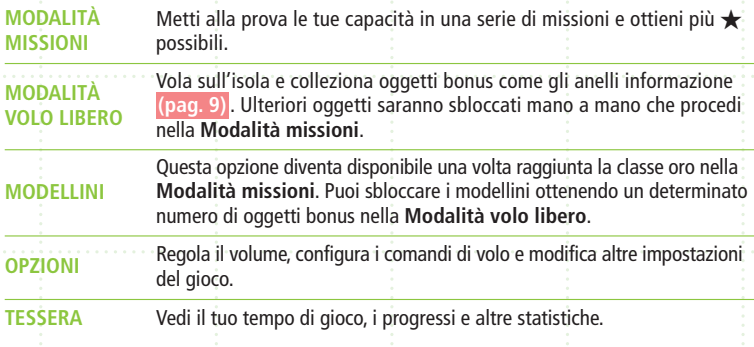

#### **Comandi di volo**

Scegli se usare i comandi di volo normali o quelli invertiti per l'aereo **(pag.11)** e il deltaplano **(pag. 13)** .

**Comandi normali** Muovi il pad scorrevole verso il basso per cabrare. Questa è l'impostazione predefinita.

6

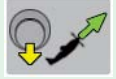

**Comandi invertiti** Muovi il pad scorrevole verso il basso per andare in picchiata.

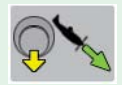

#### **Modalità missioni**

Scegli una classe e una missione per iniziare a giocare. Alla fine della missione riceverai un numero di ★ in base al punteggio che hai ottenuto. Se completi tutte le missioni di una classe conquistando un numero sufficiente di ★ puoi passare a quella seguente.

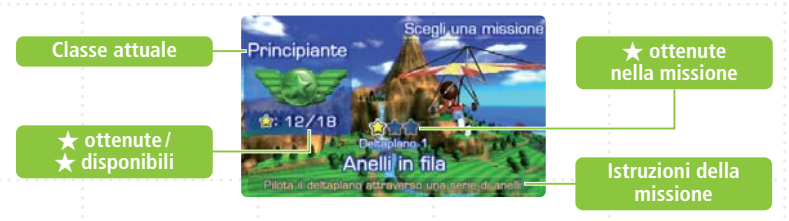

#### **Missioni con atterraggio**

Quando atterri, ricevi dei punti in base alla precisione (più l'aereo è vicino alla zona di atterraggio perfetto, più punti ottieni) e all'impatto (più l'atterraggio è morbido, più punti ottieni). **Nota:** se muovi il pad scorrevole prima che l'aereo si sia completamente arrestato, perderai dei punti.

#### **Salvare i progressi di gioco**

Ci sono quattro file di salvataggio e i tuoi progressi vengono salvati automaticamente mentre giochi.

**Nota:** durante il salvataggio dei dati, nello schermo superiore appare l'icona  $\cdot$ . Non spegnere la console quando questa icona è visibile.

# **3** Schermo di gioco

#### **Modalità missioni (Jet pack – pag. 12 )**

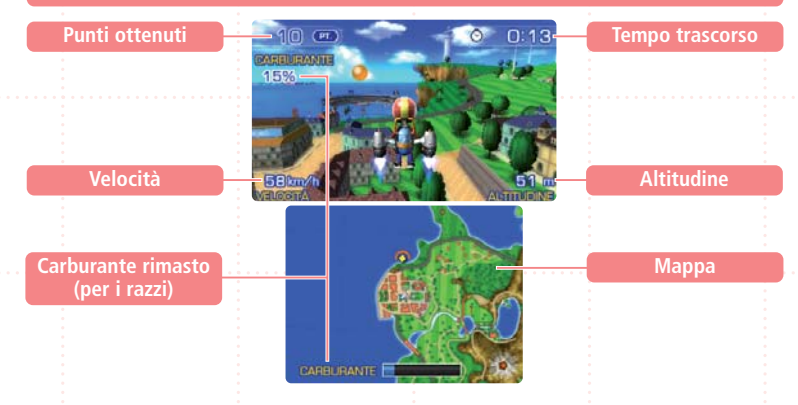

#### **La mappa**

- Tocca lo schermo inferiore per cambiare il livello di zoom (ce ne sono tre in tutto).
- Gli oggetti verdi si trovano a un'altitudine inferiore rispetto alla tua, mentre quelli gialli sono a un'altitudine superiore.

**Nota:** alcuni oggetti, come le piattaforme e le piste di atterraggio, sono di colore diverso.

#### **Modalità volo libero (Aereo – pag. 11)**

#### **Anelli informazione**

Gli anelli che hai già attraversato sono indicati da .

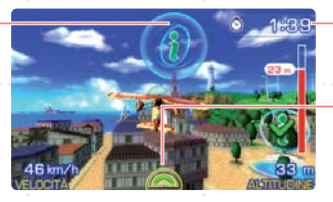

**Tempo rimanente**

#### **Indicatore del turbo**

Quando l'indicatore è pieno, premi il pulsante A per attivare il turbo.

Nella **Modalità missioni** o nella **Modalità volo libero**, premi START per mettere il gioco in pausa e accedere al **menu di pausa**.

# **4** Comandi

#### **Comandi dei menu**

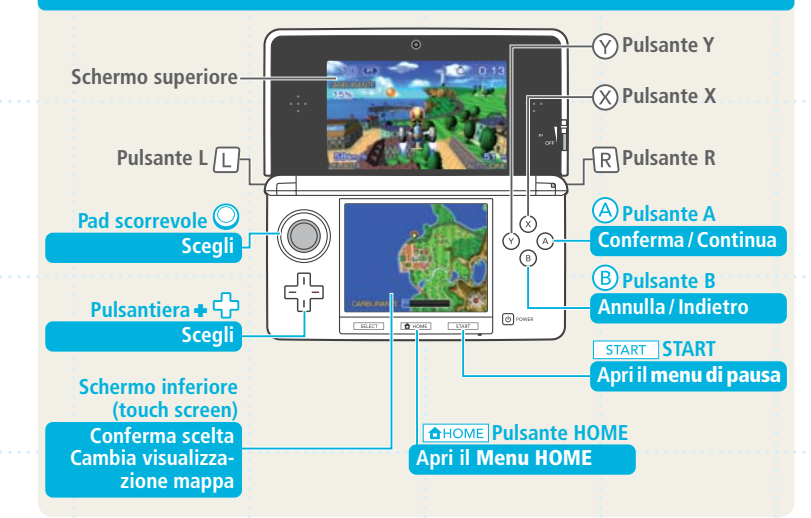

Chiudendo la console Nintendo 3DS durante il gioco, questa entrerà in modalità riposo, una condizione in cui il consumo della batteria diminuisce sensibilmente. Per riprendere a giocare è sufficiente riaprire la console.

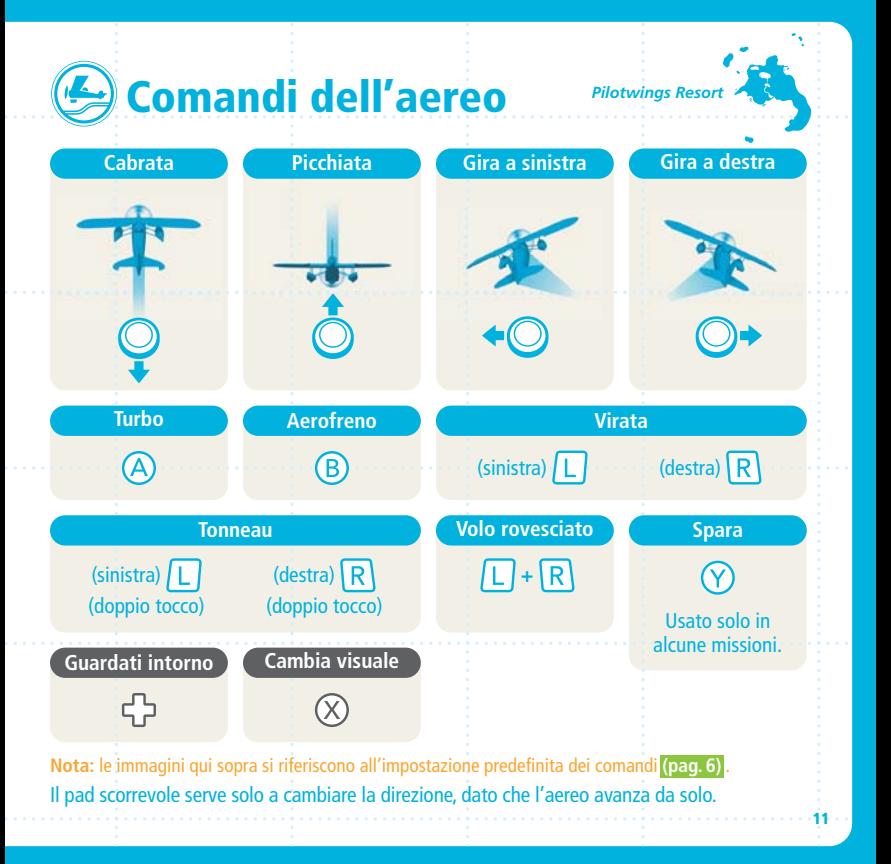

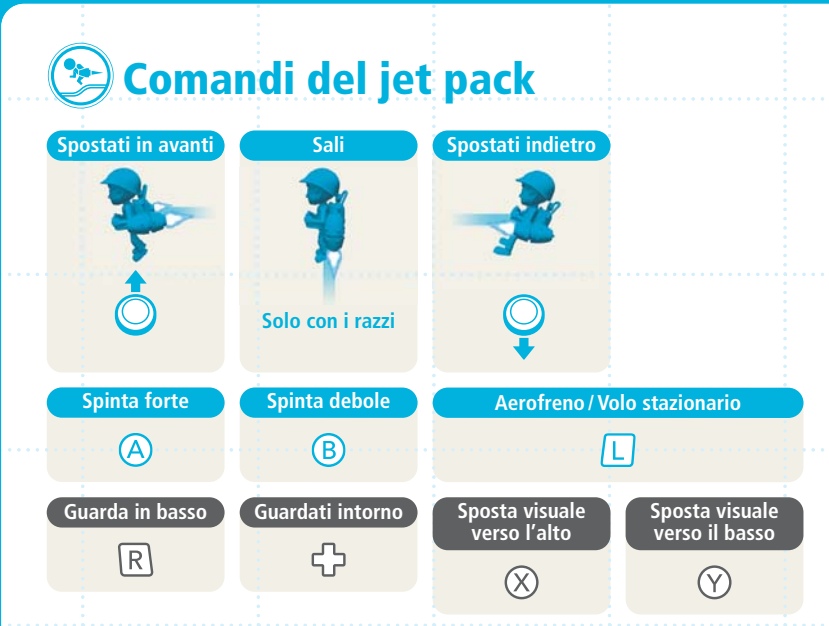

Il jet pack è dotato di razzi, la cui angolazione determina la direzione di volo. Puoi ruotare il corpo del pilota indipendentemente dalla direzione dei razzi muovendo il pad scorrevole a destra e a sinistra.

**Nota:** i razzi consumano carburante quando sono accesi **(pag. 8)** .

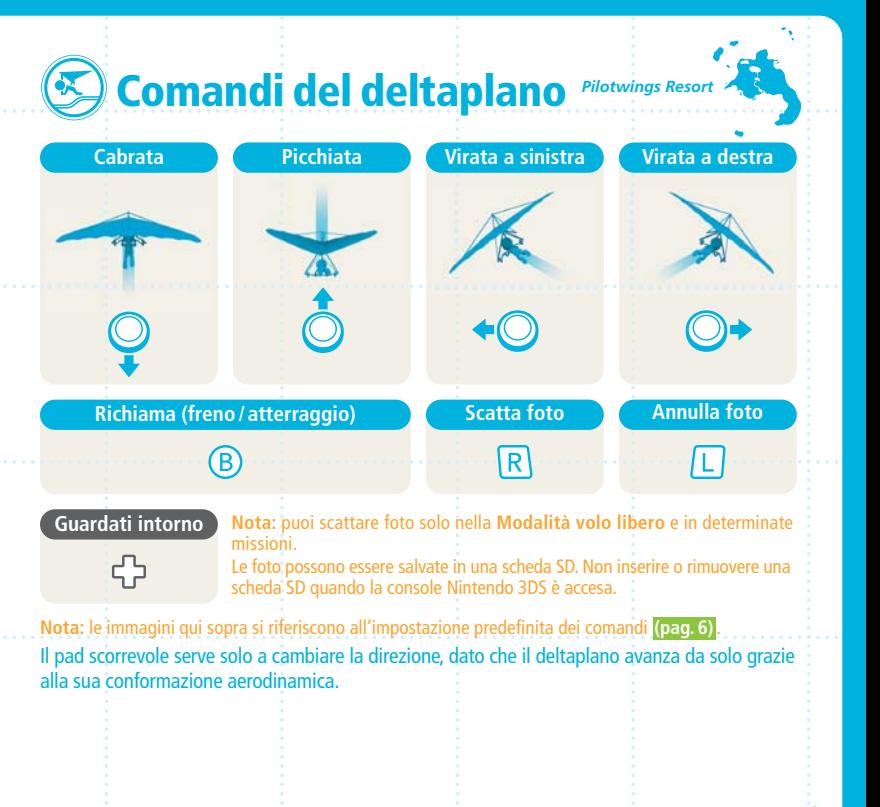

## **Riconoscimenti**

**Monster Games Team Lead:** Richard Garcia **Programming Lead:**  Dave Broske Dave Pollatsek **Game Play Programming:**  Scott Haag Sam Johnston Evan Rattner Mike Roska **Additional Programming:**  Caryn Krakauer **Game Design Chief:**  John Schneider **Game Design:**  Walter "CJ" Boswell Owen Justice Isaac Turner **User Interface Design:**  Mitch Ernst **Vehicle Design:**  Evan Brown Troy Harder Mike Rieder

**Environment Design:**  Josh Defries Eli Libson **Asset Design:**  Hugh Ackerman Venkata Kishore Goli Chad Jasper Brian McCabe **Animation Design:**  Todd LeGare **Nintendo Supervisors:**  Hiro Yamada Kodai Matsumoto **Music:**  Asuka Ito **Music Supervisor:**  Kenji Yamamoto **Sound Engineering:**  Hiromitsu Fujikawa Yuichi Ozaki **Technical Contact:**  Toshihiko Okamoto **General Support:**  Norihide Sasaki Kiyo Ando

**Animation & Graphic Support:**  Tsuyoshi Watanabe Hitoshi Kobayashi Shunsuke Makita Kosei Kitamura **Technical Support:**  Shingo Okamoto Tomohiro Umeda **Testing:** NOA Product Testing NOE QA Team **NOA Testing Coordination:** Robert Johnson Andrew Kolden **NOE Testing Coordination:** Christopher Caël **NOE Localisation Coordination:** Ivan Garrido Jan Peitzmeier

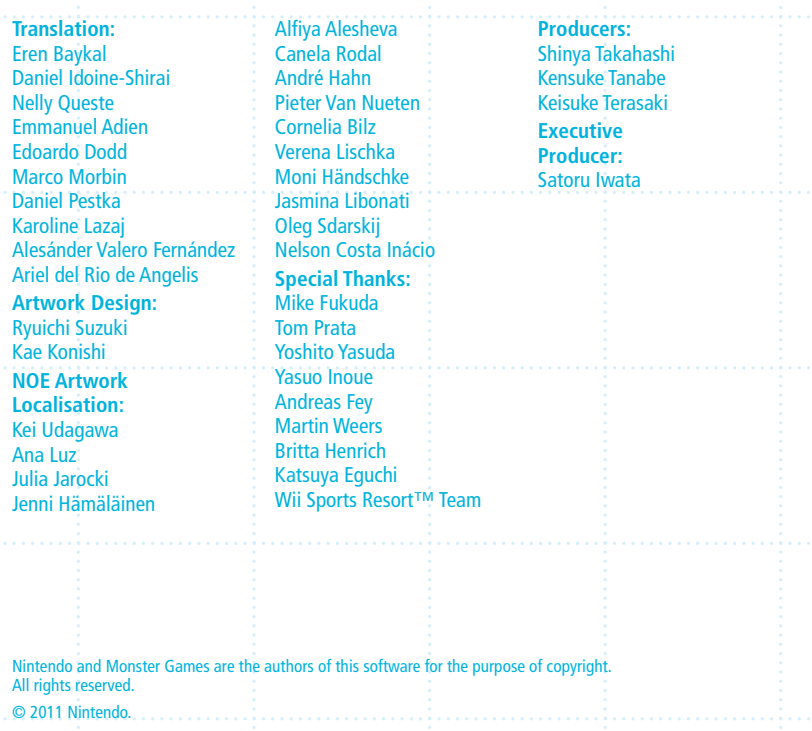

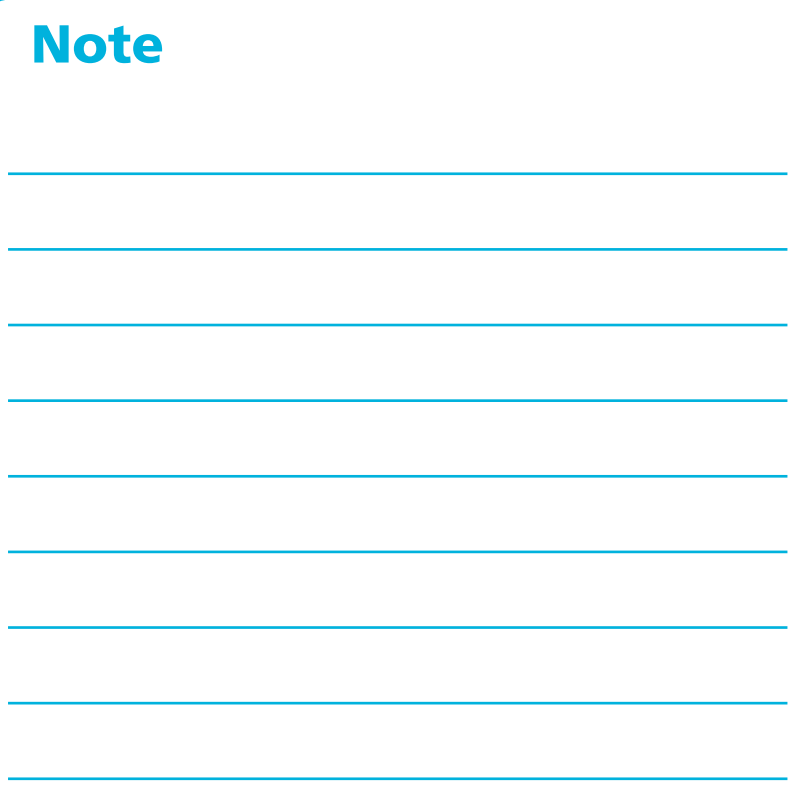

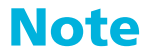

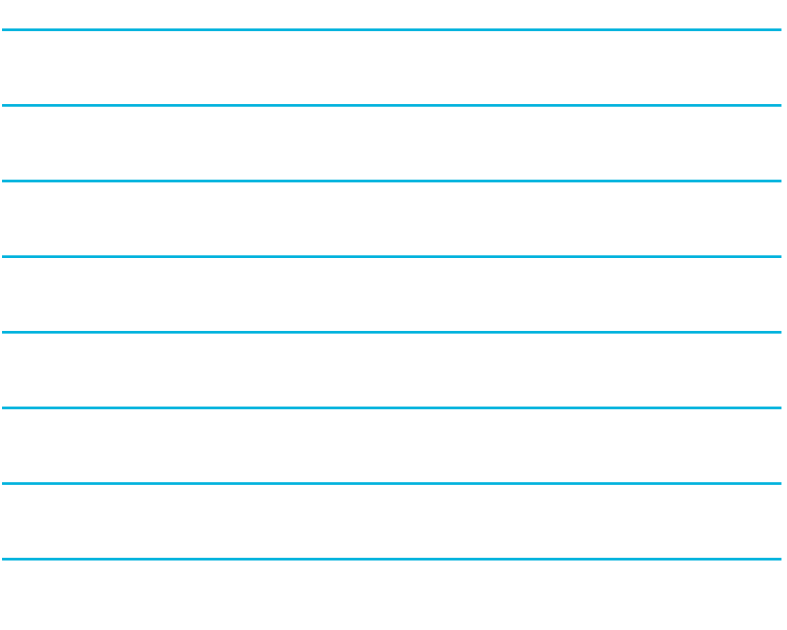

#### INFORMAZIONI PER LA SALUTE E LA SICUREZZA

#### LEGGI LE SEGUENTI INFORMAZIONI PRIMA DI USARE UN VIDEOGIOCO O DI FARLO USARE AI TUOI FIGLI. SE IL PRODOTTO VIENE USATO DA BAMBINI PICCOLI, È NECESSARIO CHE QUESTO DOCUMENTO VENGA LORO LETTO E SPIEGATO DA UN ADULTO. LA MANCATA OSSERVANZA DI QUESTA AVVERTENZA POTREBBE PROVOCARE DANNI ALLA PERSONA.

#### ATTENZIONE – USO DELLA FUNZIONE 3D

- L'uso della funzione 3D da parte di bambini di età uguale o inferiore ai sei anni può causare dei danni alla vista, per questo motivo si consiglia di far usare la console con la modalità 3D attivata solo a bambini di età superiore ai sei anni. Se bambini di età uguale o inferiore ai sei anni hanno accesso alla console, si consiglia ai genitori o al tutore legale di impostare la funzione di filtro famiglia che permette di disattivare la funzione 3D.
- Se l'occhio destro e l'occhio sinistro non hanno la stessa capacità visiva o se normalmente utilizzi un occhio solo, potresti avere delle difficoltà nel vedere chiaramente le immagini in 3D o i tuoi occhi potrebbero stancarsi. Fai attenzione durante l'uso e fai una pausa di 10-15 minuti dopo ogni mezz'ora di gioco. In presenza dei sintomi descritti di seguito, regola l'effetto 3D fino ad ottenere una visualizzazione adeguata o passa alla visualizzazione 2D.
- Non guardare immagini in 3D sfocate per molto tempo. La visione prolungata di immagini in 3D sfocate, come immagini doppie, può causare affaticamento della vista, secchezza oculare, irrigidimento delle spalle, cefalea, nausea, vertigini, chinetosi, affaticamento e/o disturbi di altro tipo.
- Ciascun individuo visualizza le immagini in 3D in modo diverso. Per maggiori informazioni su come visualizzare le immagini in 3D in modo corretto, consulta la sezione relativa nel manuale di istruzioni della console. In presenza dei sintomi sopra descritti, regola gli effetti 3D fino ad ottenere una visualizzazione adeguata o passa alla visualizzazione 2D. Le tue condizioni fisiche o l'ambiente circostante potrebbero impedire di visualizzare correttamente le immagini in 3D. In tal caso, disattiva la visualizzazione 3D.
- Non utilizzare la funzione 3D quando viaggi a bordo di un'auto o di mezzi pubblici. Le vibrazioni costanti possono far perdere nitidezza alle immagini in 3D e provocare nausea e affaticamento oculare.

Osserva le seguenti precauzioni durante l'uso del prodotto per garantire il tuo benessere:

- Evita l'uso della console in caso di stanchezza o malessere. A seconda delle tue condizioni fi siche, ciò potrebbe causare affaticamento e altri disturbi.
- In caso di stanchezza o dolore a occhi, testa, spalle o altre parti del corpo, smetti immediatamente di giocare e fai una pausa. Se i sintomi persistono, passa immediatamente alla visualizzazione 2D.
- Evita di giocare troppo a lungo. A prescindere da come ti senti, fai sempre una pausa di 10-15 minuti dopo ogni mezz'ora di gioco se usi la funzione 3D, dopo un'ora se non la usi.

#### ATTENZIONE – EPILESSIA

- Una minoranza di persone (circa 1 su 4000) potrebbe soffrire di crisi epilettiche o perdita momentanea di coscienza se esposta a determinate luci lampeggianti, come quelle della televisione o dei videogiochi, anche se tali disturbi non sono stati accusati precedentemente.
- Coloro che hanno sofferto di crisi, perdita di coscienza o altri disturbi collegati all'epilessia, devono consultare un medico prima di usare un qualsiasi videogioco.
- Si raccomanda ai genitori o al tutore legale di sorvegliare i minori mentre giocano. Interrompi il gioco e consulta un medico in presenza di sintomi quali: convulsioni, contrazioni oculari o muscolari, perdita di coscienza, alterazione visiva, movimenti incontrollati o disorientamento.

Per evitare il verificarsi delle crisi, attieniti alle seguenti indicazioni per l'uso dei videogiochi:

- Non giocare in caso di stanchezza o se hai bisogno di dormire.
- Gioca sempre in un ambiente ben illuminato.
- Fai sempre una pausa di 10-15 minuti dopo ogni ora di gioco (oppure ogni mezz'ora se stai usando la funzione 3D).

#### ATTENZIONE – AFFATICAMENTO DELLA VISTA E CHINETOSI

 L'uso prolungato di videogiochi può causare dolore agli occhi e, nel caso della funzione 3D, ciò può avvenire anche dopo sessioni di gioco più brevi. In alcuni giocatori può essere causa di chinetosi. Attieniti alle seguenti istruzioni per evitare problemi quali affaticamento della vista, vertigini o nausea:

- Evita di giocare troppo a lungo. Si raccomanda ai genitori o al tutore legale di sorvegliare i minori durante il gioco.
- A prescindere da come ti senti, fai sempre una pausa di 10-15 minuti dopo ogni mezz'ora di gioco se usi la funzione 3D, o dopo ogni ora quando non la usi.
- In caso di affaticamento della vista o secchezza oculare, o se hai vertigini o nausea durante il gioco, fai una pausa e riposati per alcune ore prima di giocare nuovamente.
- Se uno qualsiasi dei sintomi sopra elencati o altri disturbi persistono durante o dopo il gioco, smetti di giocare e consulta un medico.

#### ATTENZIONE – DISTURBI PROVOCATI DA MOVIMENTI RIPETUTI

 L'uso prolungato di videogiochi può causare dolori muscolari, articolari e irritazione cutanea. Attieniti alle seguenti istruzioni per evitare problemi quali tendinite, sindrome del tunnel carpale o irritazione cutanea:

- Evita di giocare troppo a lungo. Si raccomanda ai genitori o al tutore legale di sorvegliare i minori durante il gioco.
- A prescindere da come ti senti, fai sempre una pausa di 10-15 minuti dopo ogni mezz'ora di gioco se usi la funzione 3D, o dopo ogni ora quando non la usi.
- Quando usi lo stilo, evita di stringerlo troppo e di esercitare una pressione eccessiva sul touch screen. Queste azioni potrebbero provocare affaticamento o dolore.
- · In caso di stanchezza o dolore a mani, polsi o braccia durante il gioco, o in presenza di sintomi quali formicolio, intorpidimento, bruciore o rigidità, fai una pausa e riposati per alcune ore prima di giocare nuovamente.
- Se uno qualsiasi dei sintomi sopra elencati o altri disturbi persistono durante o dopo il gioco, smetti di giocare e consulta un medico.

#### PER MAGGIORI INFORMAZIONI SULLA SALUTE E LA SICUREZZA CONSULTA LA SEZIONE RELATIVA DEL MANUALE DI ISTRUZIONI ACCLUSO ALLA TUA CONSOLE NINTENDO 3DS.

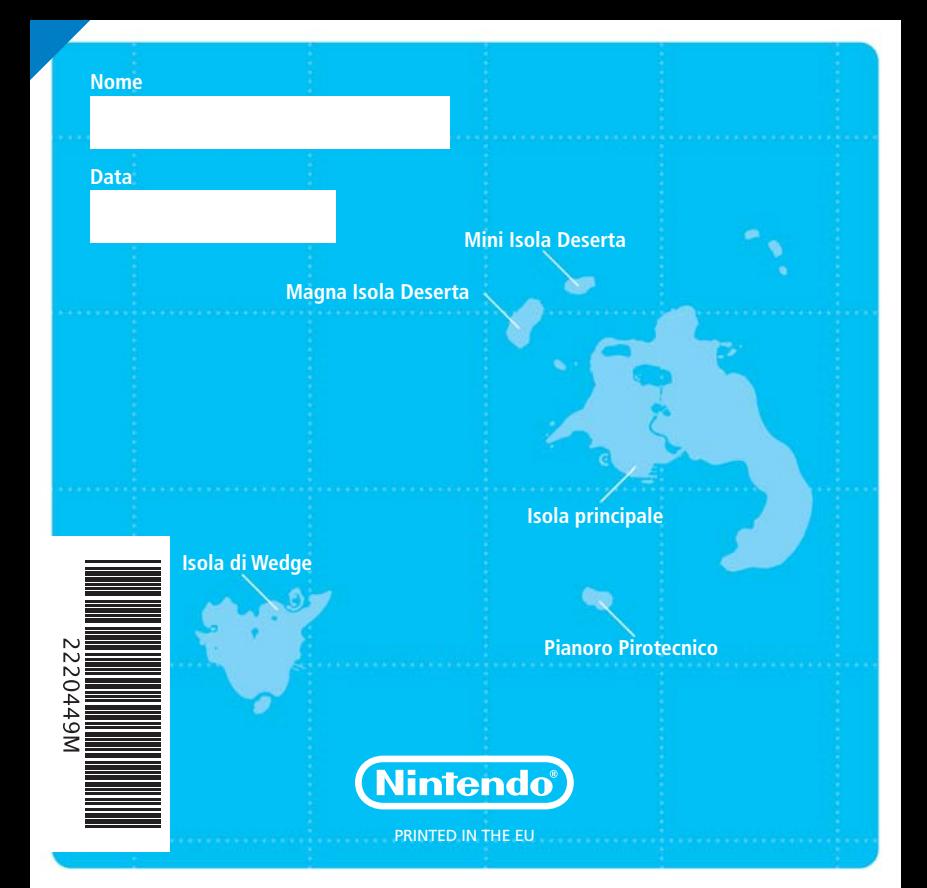